Pham 170522

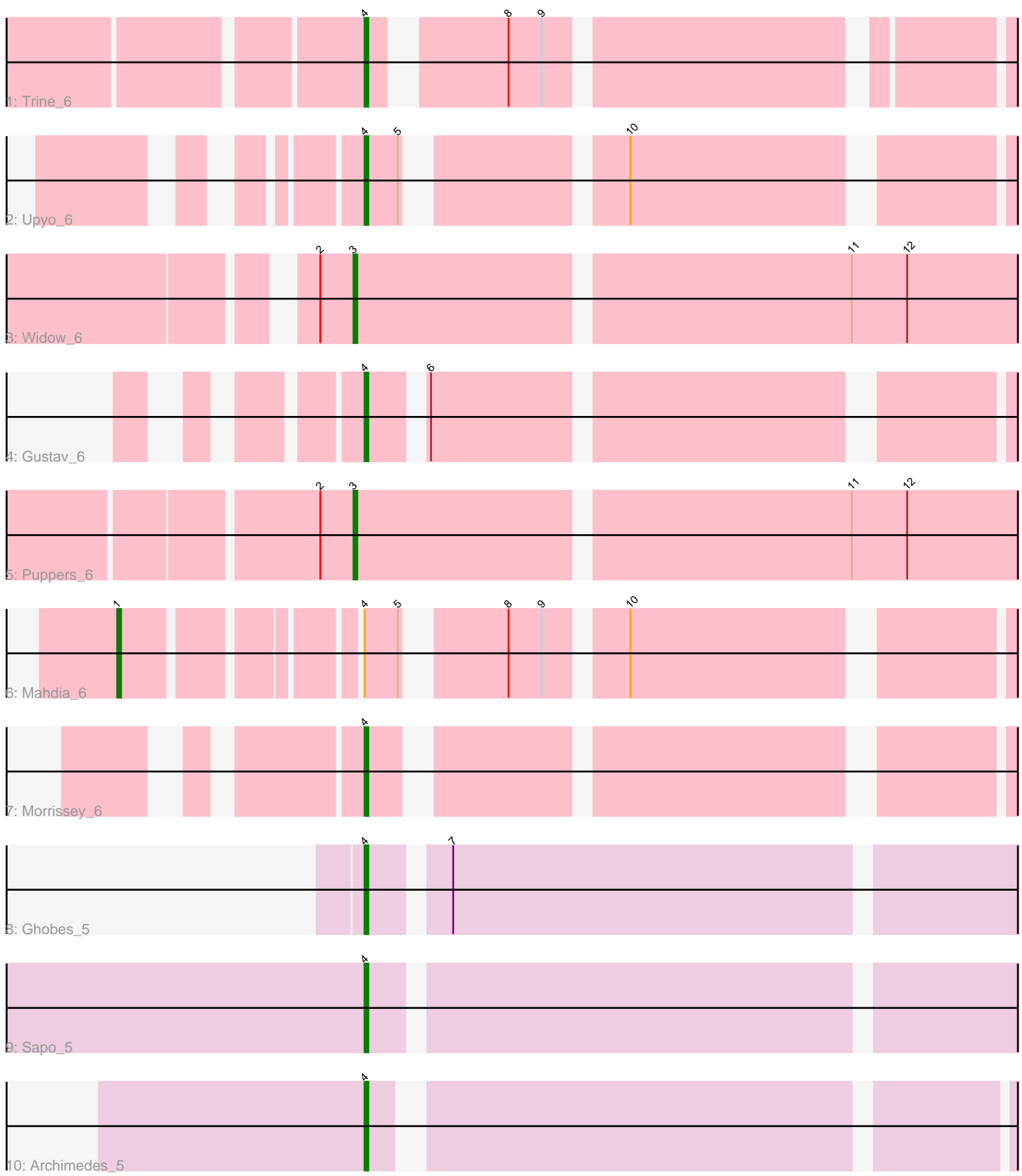

Note: Tracks are now grouped by subcluster and scaled. Switching in subcluster is indicated by changes in track color. Track scale is now set by default to display the region 30 bp upstream of start 1 to 30 bp downstream of the last possible start. If this default region is judged to be packed too tightly with annotated starts, the track will be further scaled to only show that region of the ORF with annotated starts. This action will be indicated by adding "Zoomed" to the title. For starts, yellow indicates the location of called starts comprised solely of Glimmer/GeneMark auto-annotations, green indicates the location of called starts with at least 1 manual gene annotation.

# Pham 170522 Report

This analysis was run 07/09/24 on database version 566.

Pham number 170522 has 10 members, 0 are drafts.

Phages represented in each track:

- Track 1 : Trine 6
- Track 2 : Upyo 6
- Track 3 : Widow\_6
- Track 4 : Gustav 6
- Track 5 : Puppers 6
- Track 6 : Mahdia\_6
- Track 7 : Morrissey 6
- Track 8 : Ghobes 5
- Track 9 : Sapo\_5
- Track 10 : Archimedes 5

## **Summary of Final Annotations (See graph section above for start numbers):**

The start number called the most often in the published annotations is 4, it was called in 7 of the 10 non-draft genes in the pham.

Genes that call this "Most Annotated" start: • Archimedes\_5, Ghobes\_5, Gustav\_6, Morrissey\_6, Sapo\_5, Trine\_6, Upyo\_6,

Genes that have the "Most Annotated" start but do not call it: • Mahdia\_6,

Genes that do not have the "Most Annotated" start: • Puppers\_6, Widow\_6,

## **Summary by start number:**

Start 1:

- Found in 1 of 10 ( 10.0% ) of genes in pham
- Manual Annotations of this start: 1 of 10
- Called 100.0% of time when present
- Phage (with cluster) where this start called: Mahdia\_6 (CD),

Start 3:

- Found in 2 of 10 ( 20.0% ) of genes in pham
- Manual Annotations of this start: 2 of 10
- Called 100.0% of time when present

• Phage (with cluster) where this start called: Puppers 6 (CD), Widow 6 (CD),

#### Start 4:

- Found in 8 of 10 ( 80.0% ) of genes in pham
- Manual Annotations of this start: 7 of 10
- Called 87.5% of time when present

• Phage (with cluster) where this start called: Archimedes 5 (DA), Ghobes 5 (DA), Gustav\_6 (CD), Morrissey\_6 (CD), Sapo\_5 (DA), Trine\_6 (CD), Upyo\_6 (CD),

#### **Summary by clusters:**

There are 2 clusters represented in this pham: DA, CD,

Info for manual annotations of cluster CD: •Start number 1 was manually annotated 1 time for cluster CD. •Start number 3 was manually annotated 2 times for cluster CD. •Start number 4 was manually annotated 4 times for cluster CD.

Info for manual annotations of cluster DA: •Start number 4 was manually annotated 3 times for cluster DA.

### **Gene Information:**

Gene: Archimedes\_5 Start: 5220, Stop: 5387, Start Num: 4 Candidate Starts for Archimedes\_5: (Start: 4 @5220 has 7 MA's),

Gene: Ghobes\_5 Start: 5267, Stop: 5443, Start Num: 4 Candidate Starts for Ghobes\_5: (Start: 4 @5267 has 7 MA's), (7, 5285),

Gene: Gustav\_6 Start: 5862, Stop: 6029, Start Num: 4 Candidate Starts for Gustav\_6: (Start: 4 @5862 has 7 MA's), (6, 5874),

Gene: Mahdia\_6 Start: 5826, Stop: 6041, Start Num: 1 Candidate Starts for Mahdia\_6: (Start: 1 @5826 has 1 MA's), (Start: 4 @5880 has 7 MA's), (5, 5889), (8, 5910), (9, 5919), (10, 5937),

Gene: Morrissey\_6 Start: 5871, Stop: 6029, Start Num: 4 Candidate Starts for Morrissey\_6: (Start: 4 @5871 has 7 MA's),

Gene: Puppers\_6 Start: 5783, Stop: 5965, Start Num: 3 Candidate Starts for Puppers\_6: (2, 5774), (Start: 3 @5783 has 2 MA's), (11, 5912), (12, 5927),

Gene: Sapo\_5 Start: 5262, Stop: 5438, Start Num: 4

Candidate Starts for Sapo\_5: (Start: 4 @5262 has 7 MA's),

Gene: Trine\_6 Start: 5823, Stop: 5981, Start Num: 4 Candidate Starts for Trine\_6: (Start: 4 @5823 has 7 MA's), (8, 5853), (9, 5862),

Gene: Upyo\_6 Start: 5831, Stop: 5995, Start Num: 4 Candidate Starts for Upyo\_6: (Start: 4 @5831 has 7 MA's), (5, 5840), (10, 5888),

Gene: Widow\_6 Start: 5774, Stop: 5956, Start Num: 3 Candidate Starts for Widow\_6: (2, 5765), (Start: 3 @5774 has 2 MA's), (11, 5903), (12, 5918),